#### **Local gdal man page clicking on GdalTools' Help button**

*2010-09-23 04:12 PM - Giuseppe Sucameli*

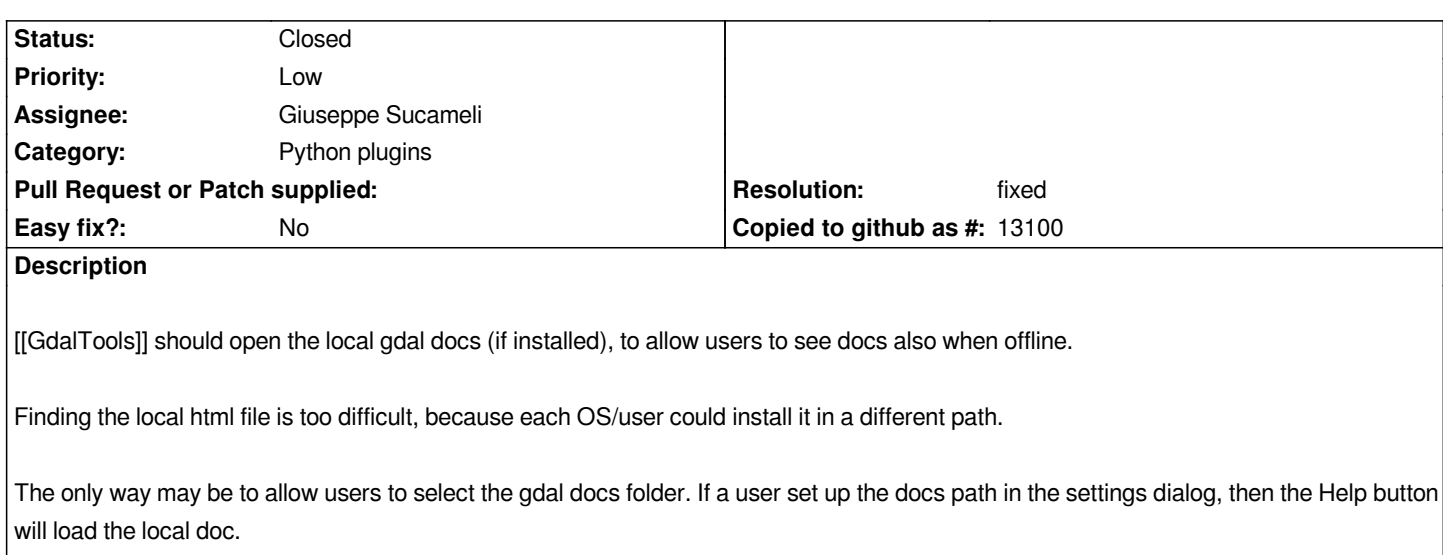

## **Associated revisions**

# **Revision 850c6ca6 - 2010-11-11 04:33 PM - Giuseppe Sucameli**

*Allow users to open the local gdal documentation by clicking on the Help button, to fix #3040*

*git-svn-id: http://svn.osgeo.org/qgis/trunk/qgis@14544 c8812cc2-4d05-0410-92ff-de0c093fc19c*

# **Revision [404d0aee - 2010-11-11 04:33 PM - Giusep](http://svn.osgeo.org/qgis/trunk/qgis@14544)pe Sucameli**

*Allow users to open the local gdal documentation by clicking on the Help button, to fix #3040*

*git-svn-id: http://svn.osgeo.org/qgis/trunk@14544 c8812cc2-4d05-0410-92ff-de0c093fc19c*

## **History**

# **#1 - 2010[-11-11 07:35 AM - Giuseppe Sucamel](http://svn.osgeo.org/qgis/trunk@14544)i**

*- Resolution set to fixed*

*- Status changed from Open to Closed*

*fixed from commit:404d0aee (SVN r14545).*

*Using the Gdal Settings dialog to set up the path to the local Gdal documentation.*